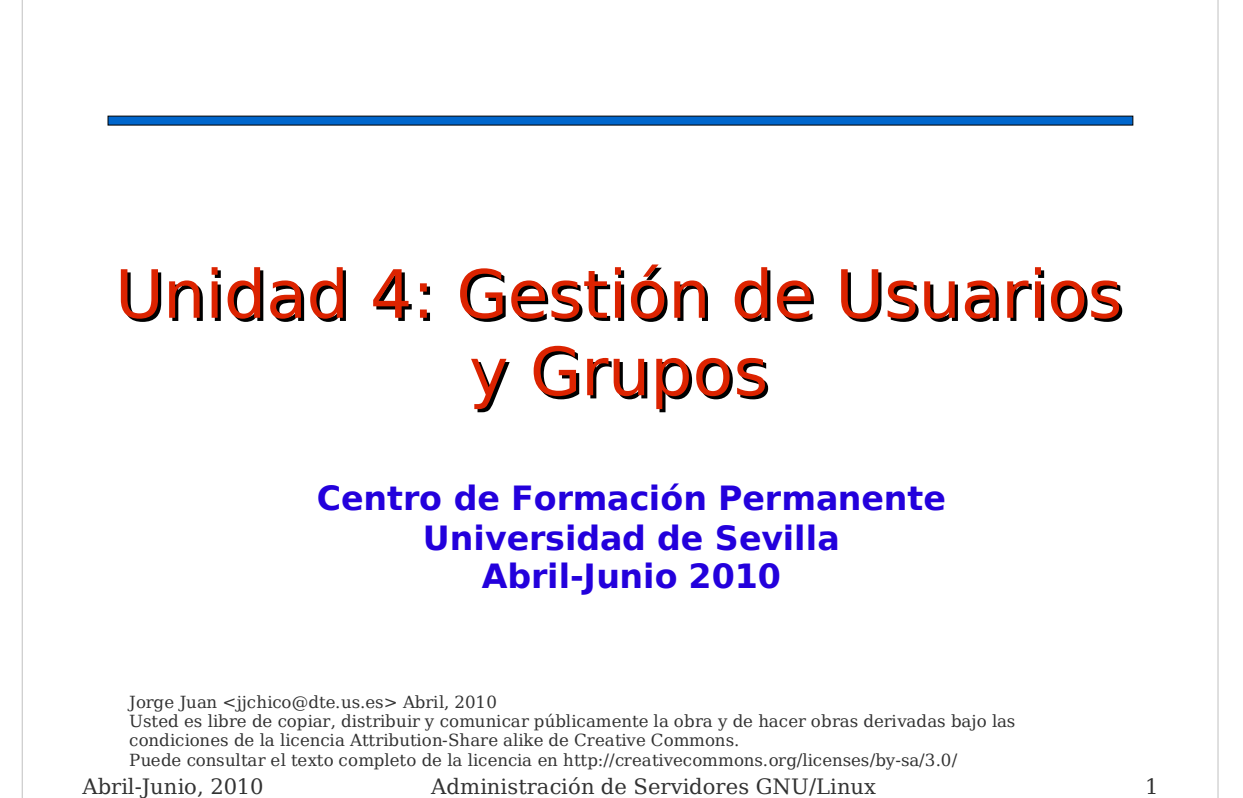

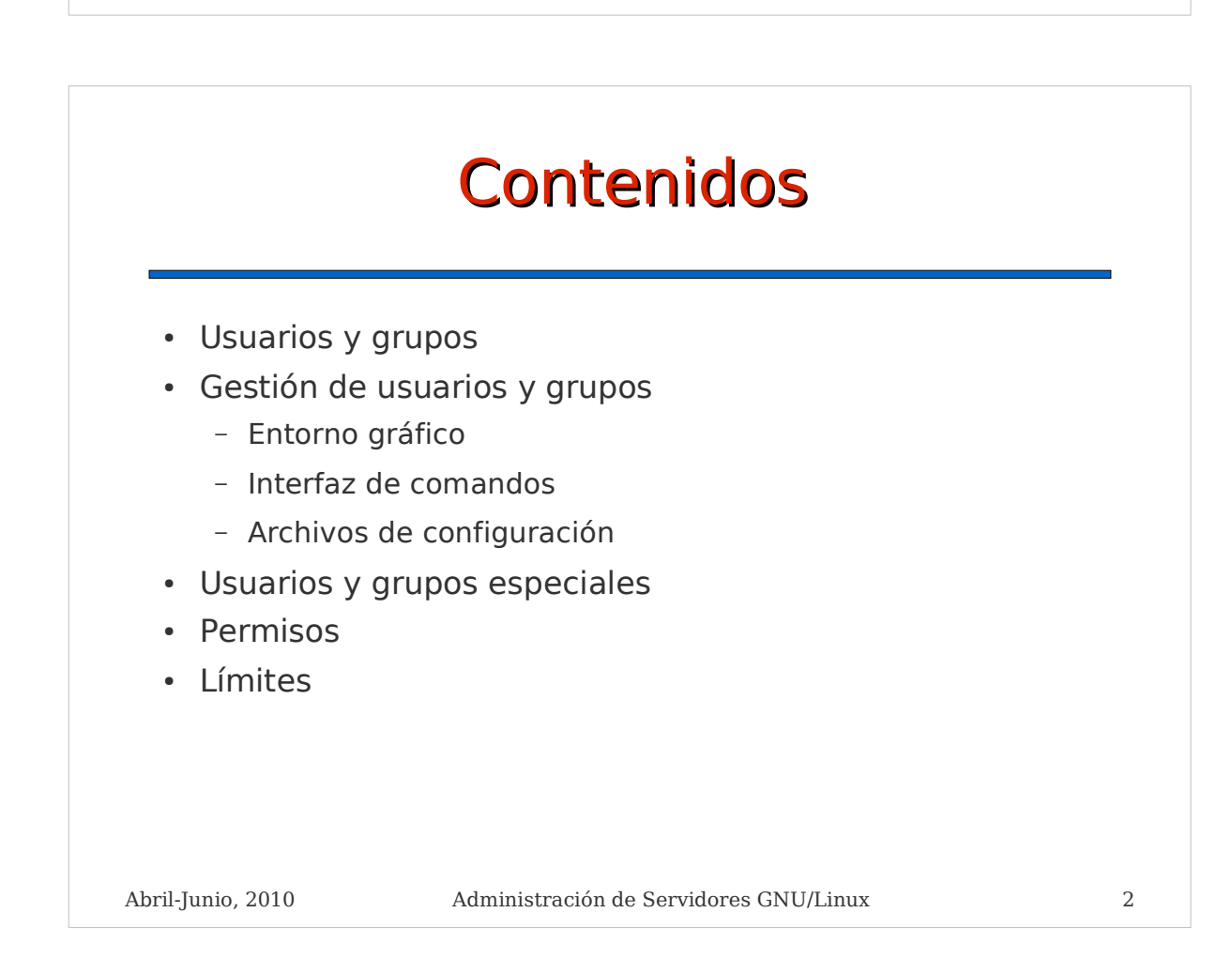

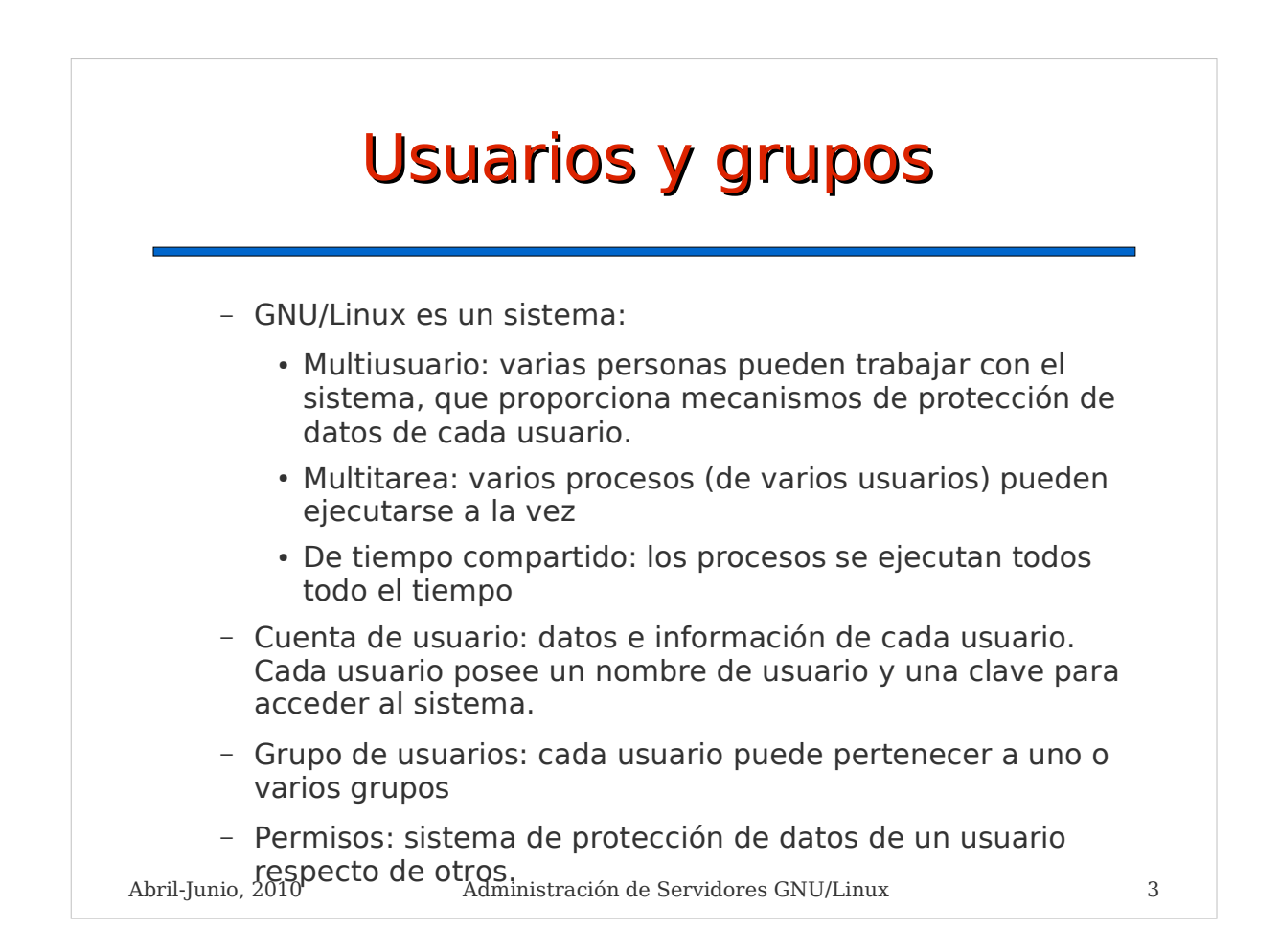

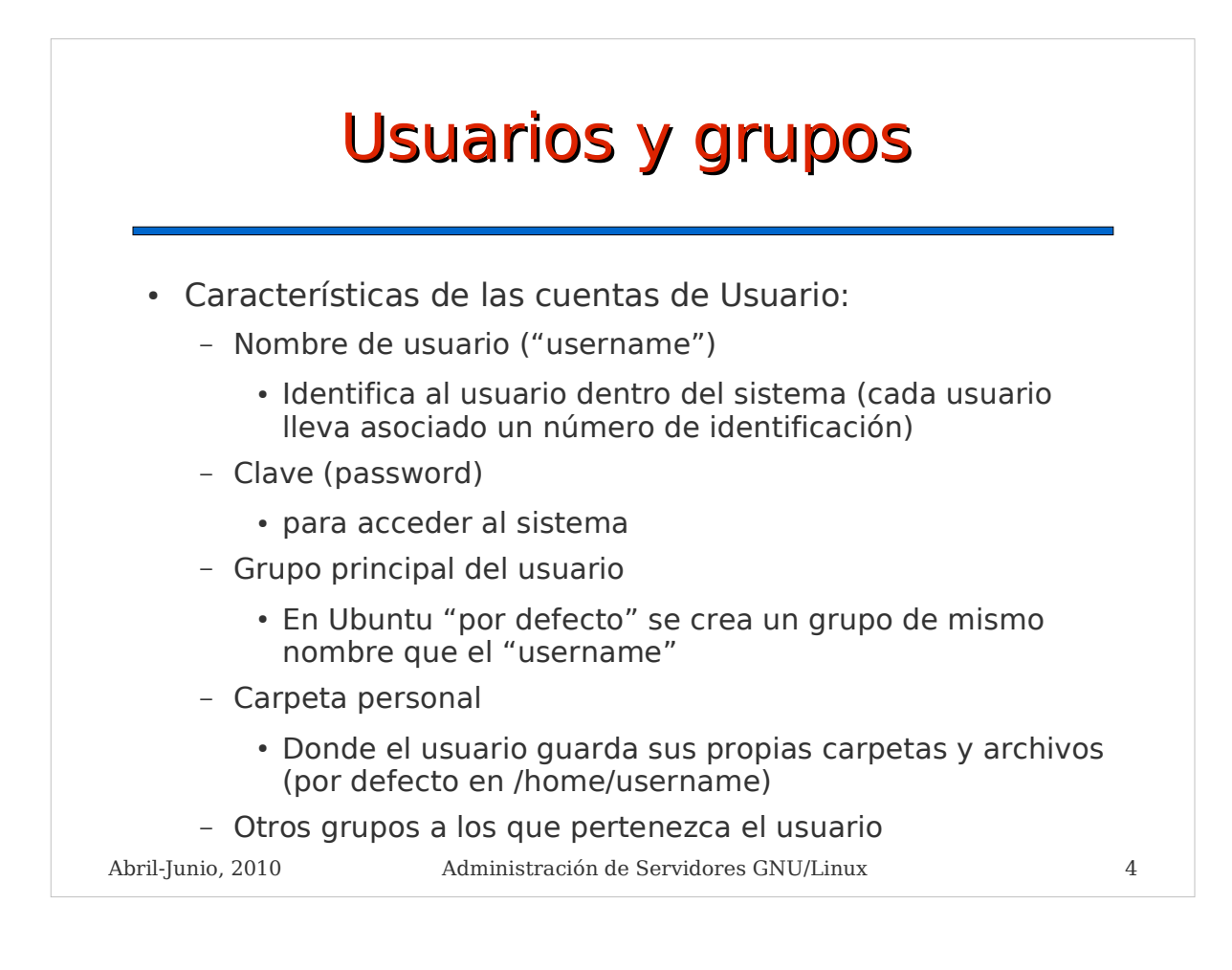

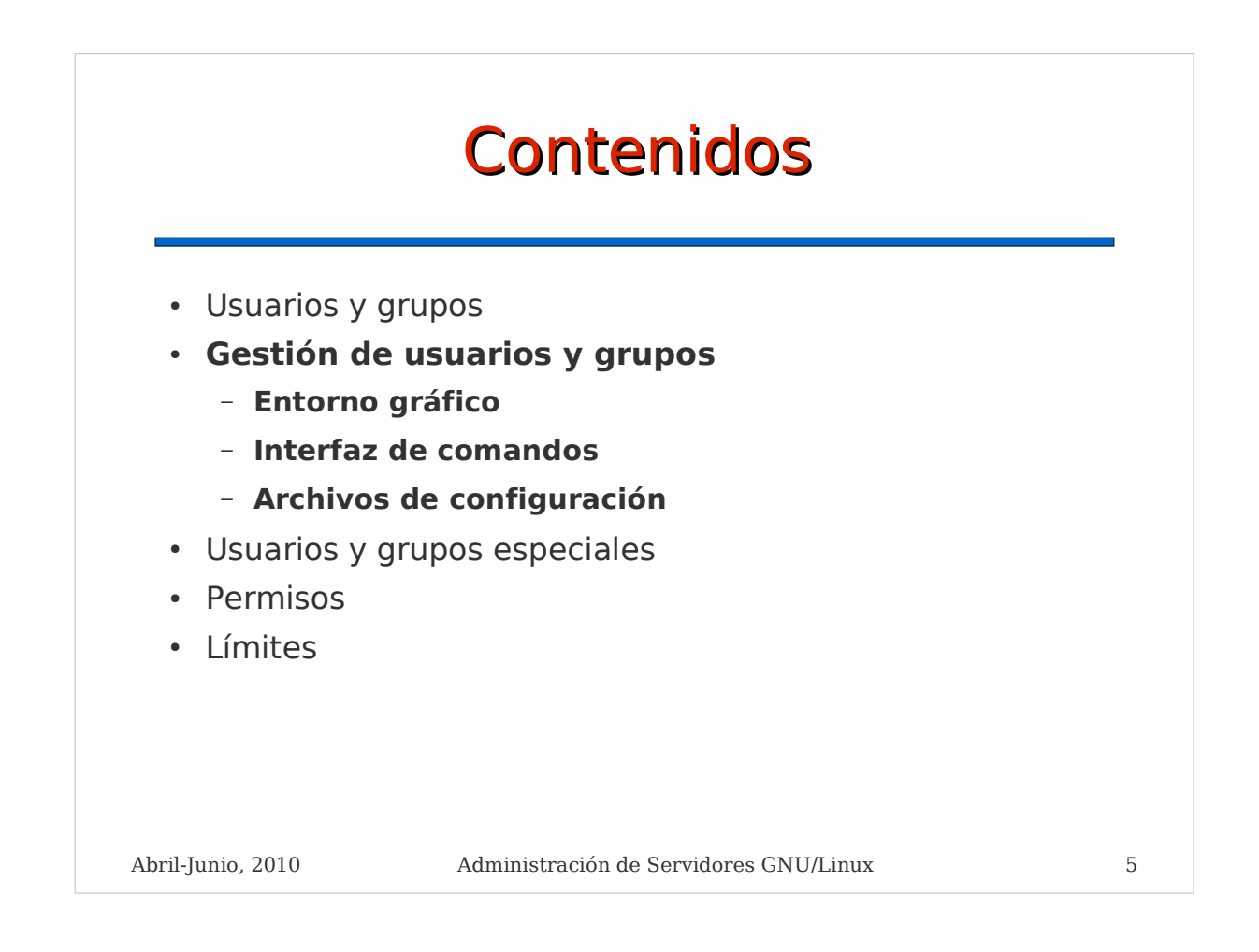

## Gestión de usuarios y grupos en entorno gráfico

- Sistema -> Administración -> Usuarios y grupos
	- Permite la gestión completa de usuarios y grupos
	- Gestión sencilla de asignación a grupos del sistema mediante "Privilegios del usuario"
		- Propiedades -> Privilegios del usuario

### Gestión de usuarios y grupos en interfaz de comandos

- Añadir usuarios:
	- # adduser <username>
- Asignar un usuario a un grupo
	- # adduser <username> <groupname>
- Borrar usuarios:
	- # userdel <username>
- Añadir grupos:
	- # addgroup <groupname>
- Borrar grupos:
	- # groupdel <groupname>

Abril-Junio, 2010 Administración de Servidores GNU/Linux 7

Gestión de usuarios y grupos en interfaz de comandos Modificando propiedades de los usuarios y grupos (usermod, groupmod). Ejemplos: # usermod -d /home/profes/pepe -m cambia la carpeta del usuario pepe a /home/profes/pepe. -m hace que se mueva todo el contenido. # usermod -l joseg pepe: cambia nombre de usuario pepe por joseg. # usermod -g profes pepe cambia grupo principal del usuario pepe a profes. #groupmod -n profesores profes cambia el nombre del grupo profesores a profes

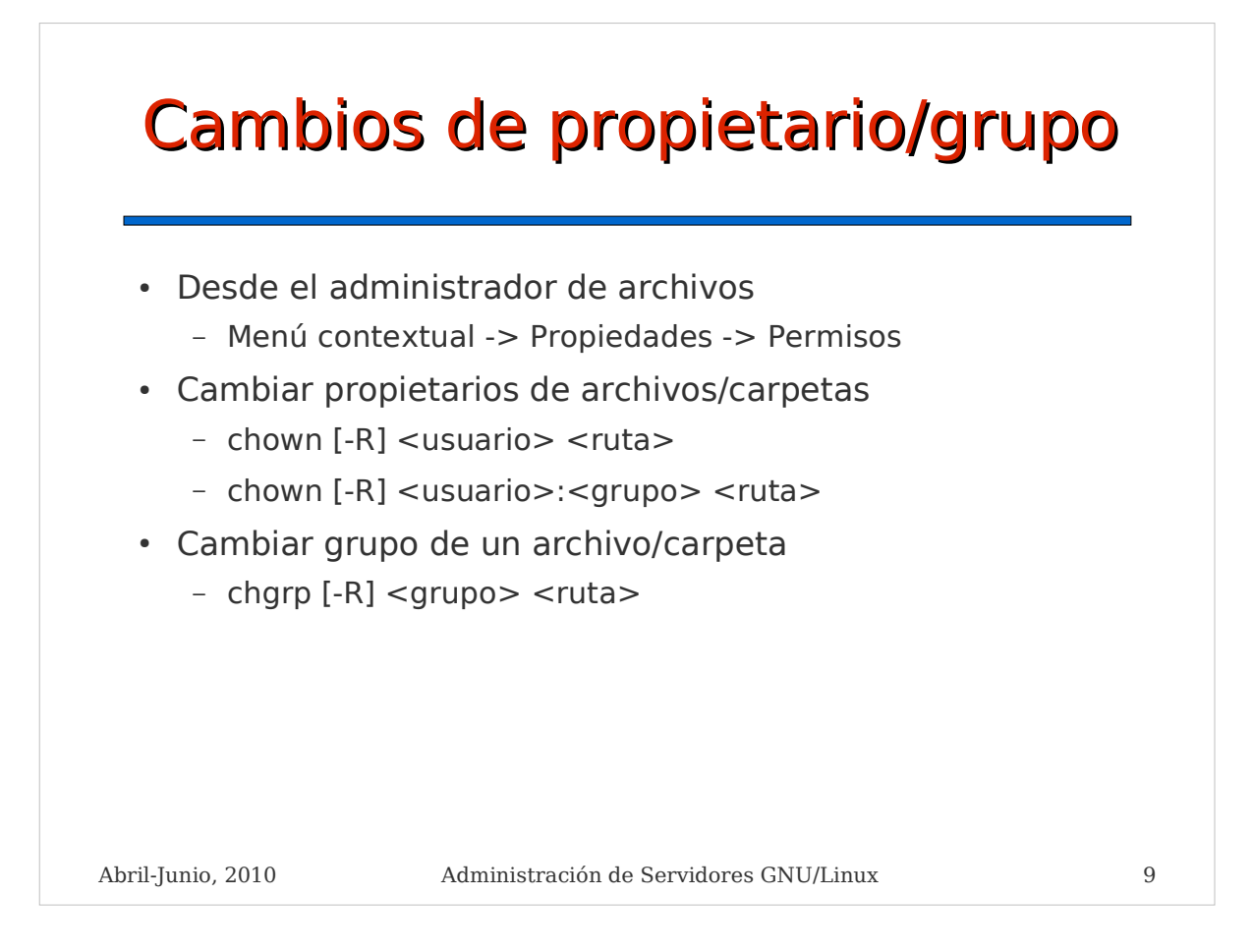

## Gestión de usuarios y grupos. Archivos de configuración

- Opciones por defecto al crear usuarios:
	- /etc/adduser.conf
- Contenido inicial de las nuevas cuentas de usuarios:
	- /etc/skel
- Ficheros con información sobre usuarios y grupos. Normalmente no se editan "a mano"
	- /etc/passwd: Usuarios, ID, grupo principal, carpeta inicio, shell, etc.
	- /etc/shadow: continen los passwords encriptados de los usuarios.
	- /etc/group: Grupos, miembros de cada grupo.
	- $-$  Se usa "vipw" y "vigr" para editarlos con seguridad

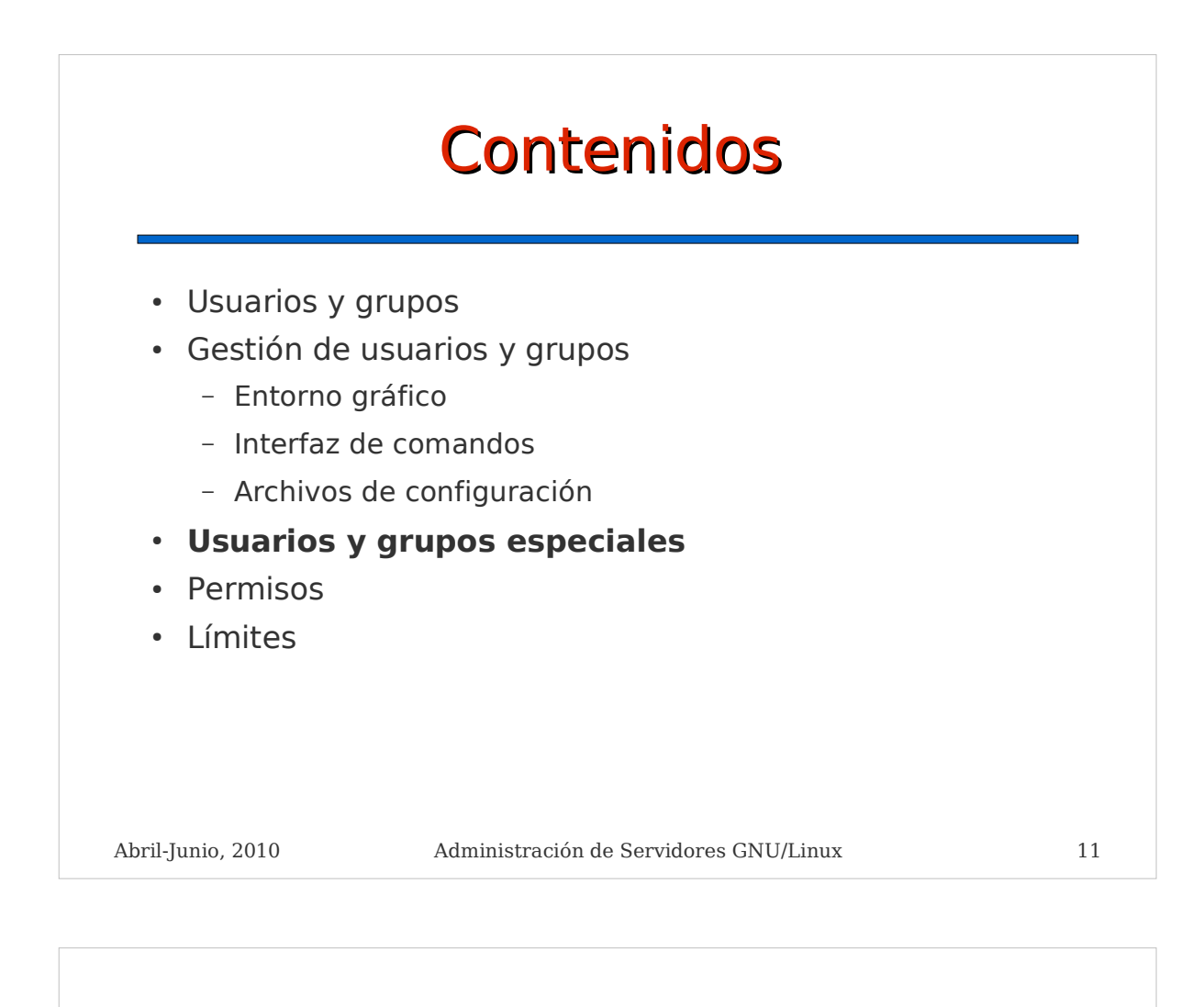

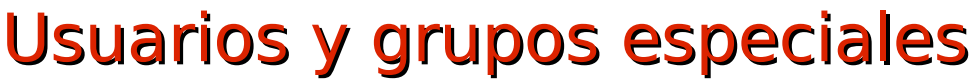

 Usuarios y/o grupos empleados por el sistema para realizar tareas concretas con privilegios restringidos

- cupsys: administrador de impresoras
- mail: gestor de correo
- www-data: servidor web

...

- Grupos para el control de privilegios
	- cdrom: control de las unidades de cd o dvd
	- floppy: control de las unidades de diskette
	- audio: control de los dispositivos de audio
	- admin: dota de permisos de administrador del sistema a sus miembros (a través de sudo)

### Usuarios y grupos especiales. Superusuario

- $\cdot$  Superusuario = administrador = root
- Superusuario -> privilegios ilimitados
- Los sistemas GNU/Linux se configuran para realizar el mínimo de tareas empleando el superusuario
- Convertirse en otro usuario
	- \$ su [-] <nuevo usuario>
- Ejecutar un comando como superusuario (sólo usuarios grupo admin)
	- $-$  \$ sudo ...
- Convertirse en root permanentemente
	- $-$  \$ sudo -s
	- $-$  \$ sudo su

Abril-Junio, 2010 Administración de Servidores GNU/Linux 13

# Abril-Junio, 2010 Administración de Servidores GNU/Linux 14 **Contenidos**  Usuarios y grupos Gestión de usuarios y grupos - Entorno gráfico - Interfaz de comandos Archivos de configuración Usuarios y grupos especiales **Permisos** · Límites

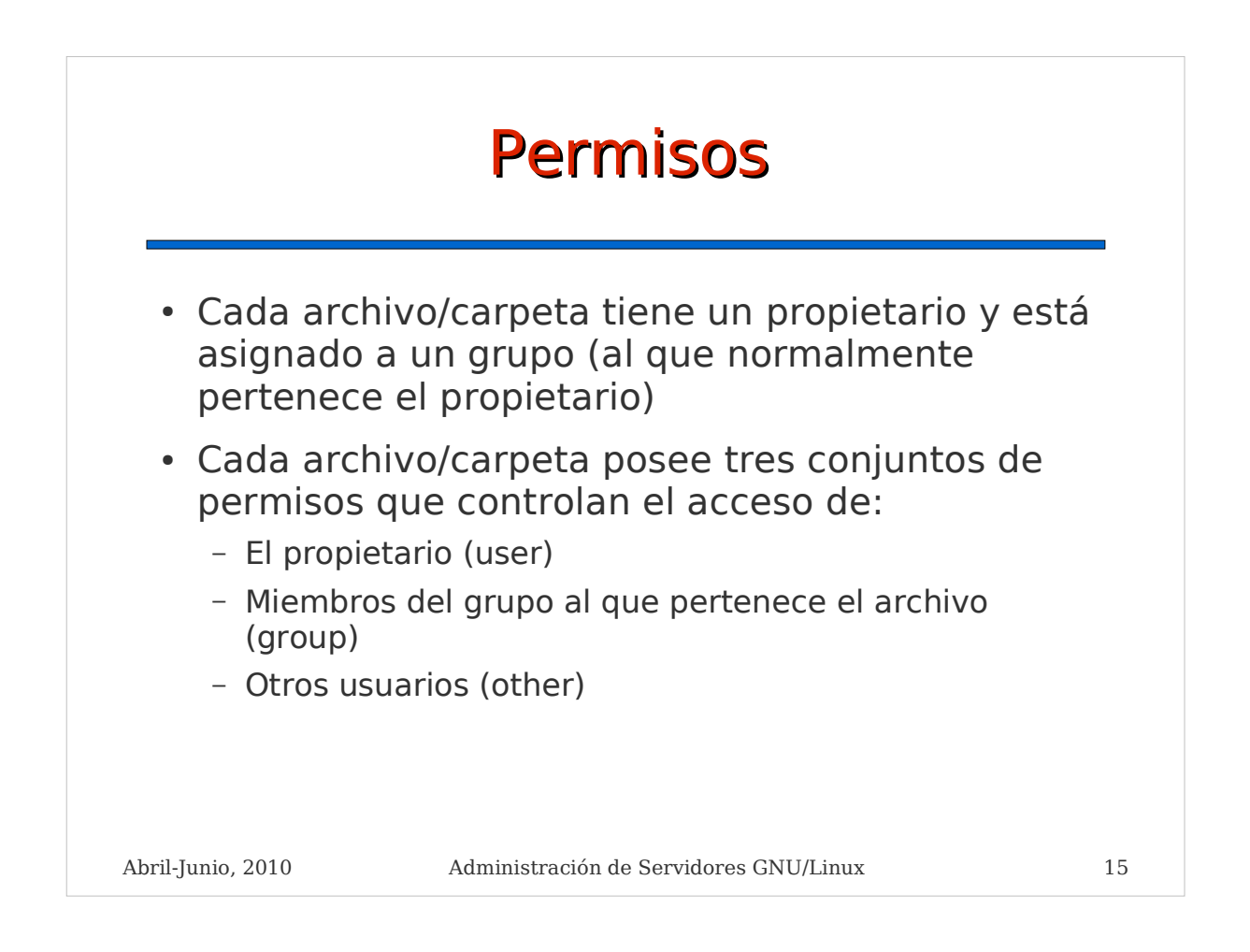

# Permisos básicos

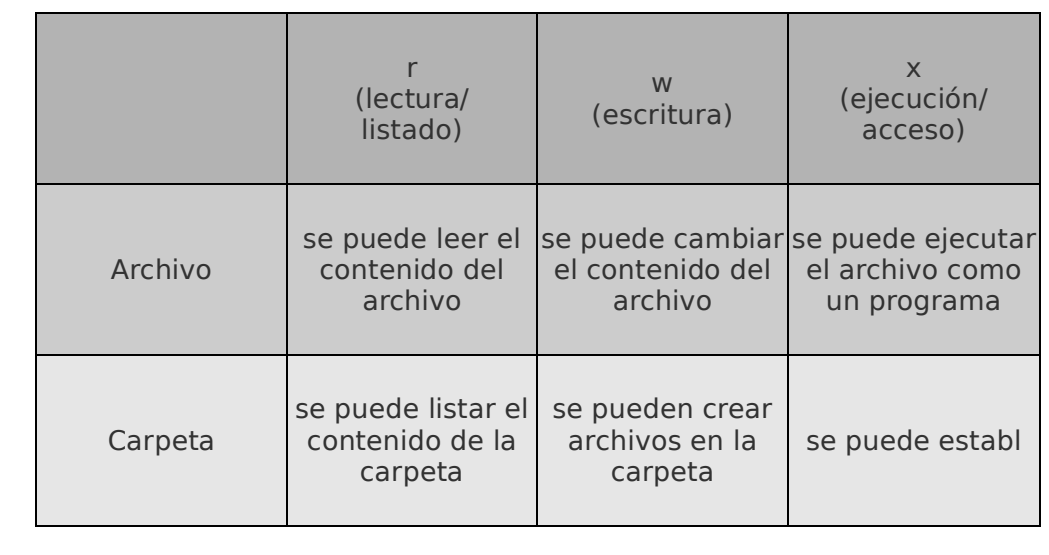

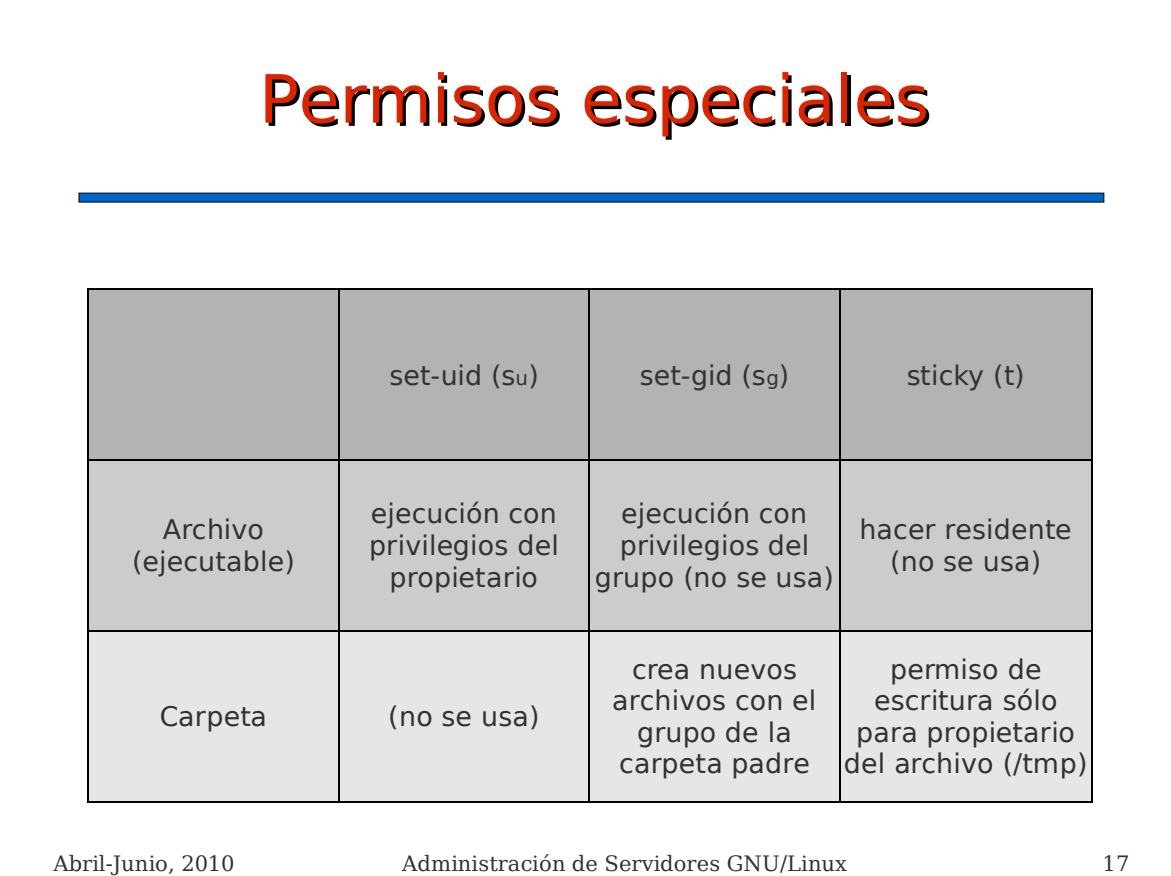

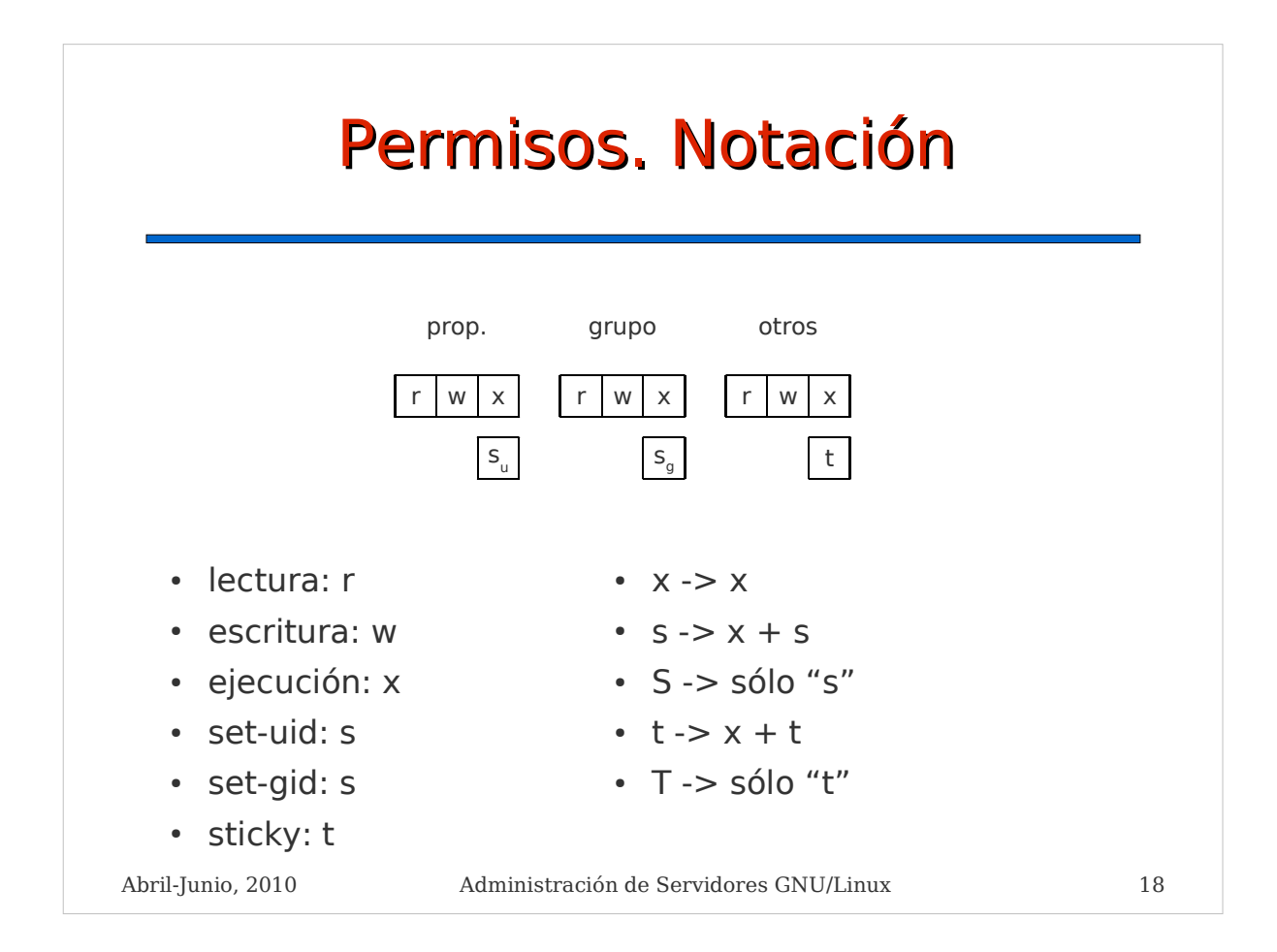

## Permisos

- Gestionar permisos. Administrador de archivos
	- Menú contextual -> Propiedades -> Permisos
- Gestionar permisos
	- Comando chmod
- Cambiar propietarios de archivos/carpetas
	- # chown [-R] <usuario> <ruta>
	- # chown [-R] <usuario>:<grupo> <ruta>
- Cambiar grupo de un archivo/carpeta
	- # chgrp [-R] <grupo> <ruta>

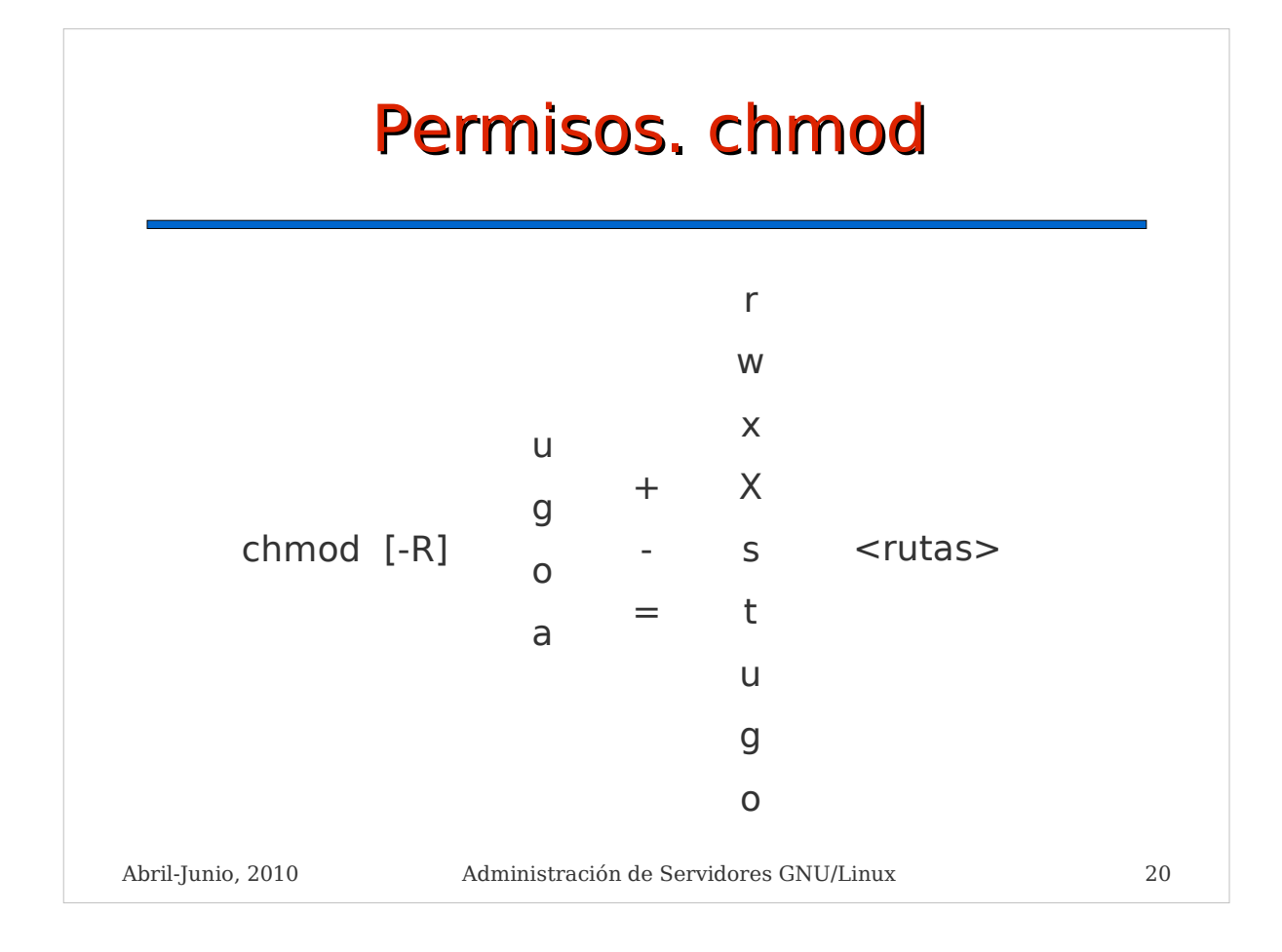

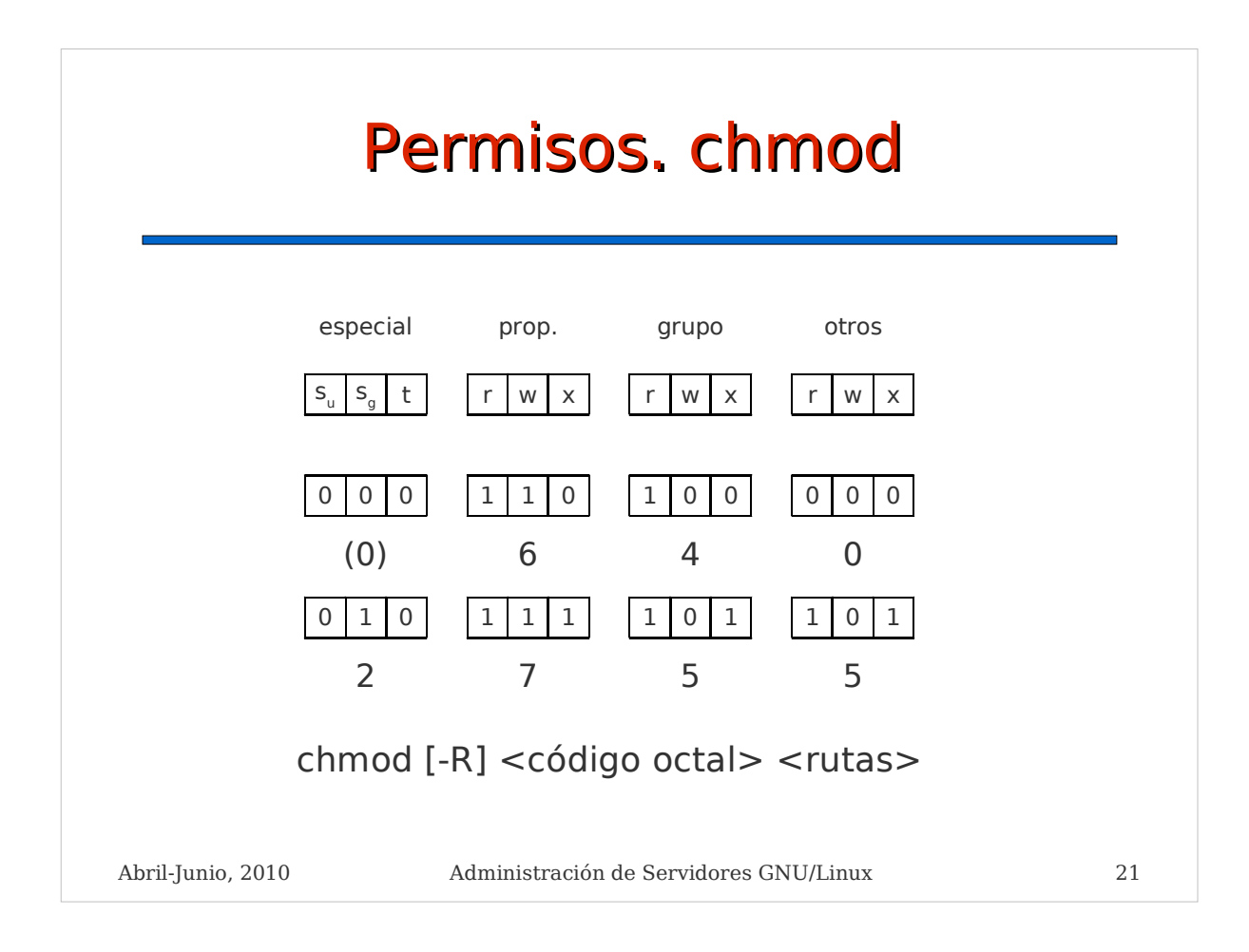

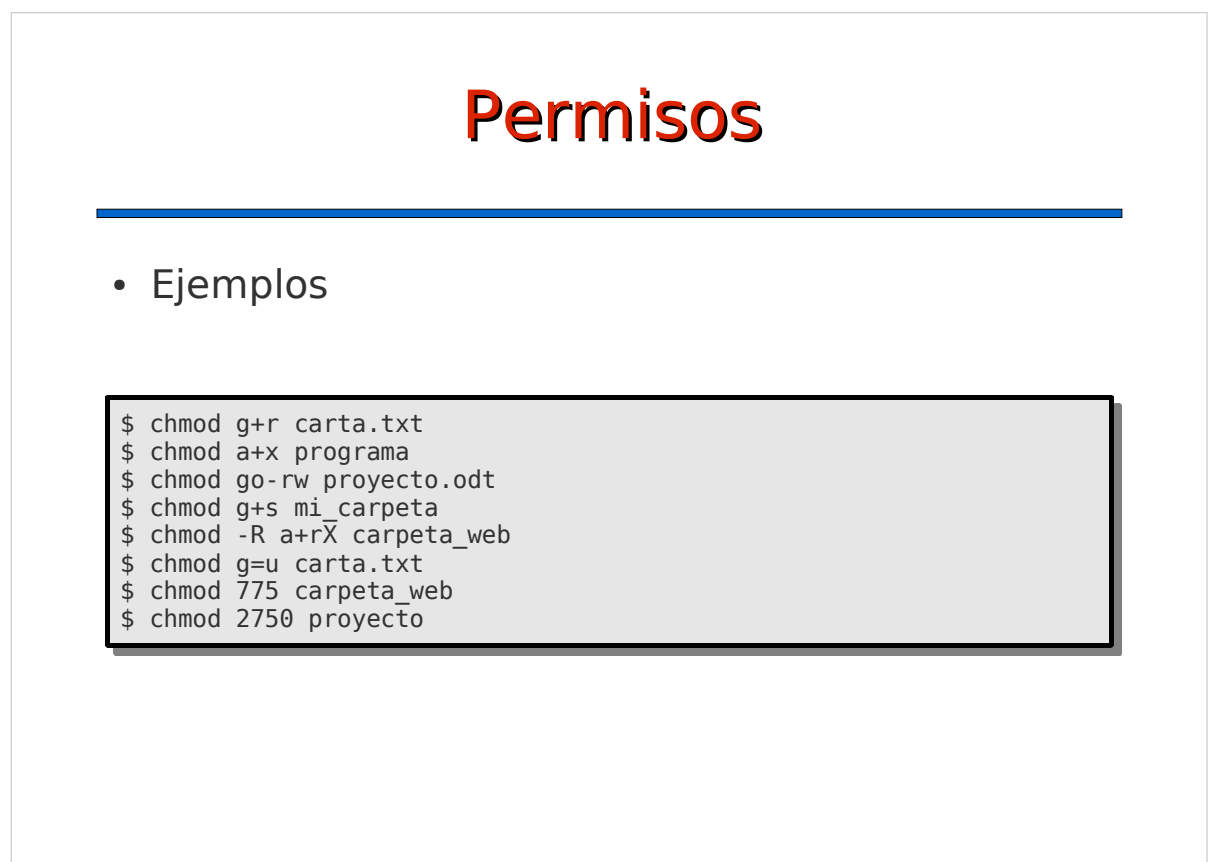

## Permisos

- La combinación de usuarios, grupos y permisos permite establecer múltiples políticas de privacidad.
- Ejemplos:
	- Contenido privado del usuario: quitar todos los permisos a grupo y otros
	- Compartir contenido privado entre varios usuarios
		- Crear un grupo con todos los usuarios implicados
		- Asociar contenidos a ese grupo
		- Establecer permisos de grupo: ej: lectura+escritura
		- Quitar todos los permisos para otros
	- Contenido público que sólo algunos usuarios pueden modificar

Abril-Junio, 2010 Administración de Servidores GNU/Linux 23 Como anterior, con permiso de lectura/acceso para otros

### **Contenidos**

- Usuarios y grupos
- Gestión de usuarios y grupos
	- Entorno gráfico
	- Interfaz de comandos
	- Archivos de configuración
- Usuarios y grupos especiales
- Permisos
- **Límites**

# Límites de recursos

- Existen diversos sistemas para imponer límites a los usuarios y sus procesos, como:
	- tamaño máximo de archivo
	- máximo número de archivos abiertos
	- máxima cantidad de memoria asignable
	- tiempo de CPU máximo
	- máximo número de proceso
	- máximo número de accesos al sistema
	- máxima prioridad de los procesos
- Estos límites se configuran mediante reglas en el archivo **/etc/security/limits.conf** y otros similares

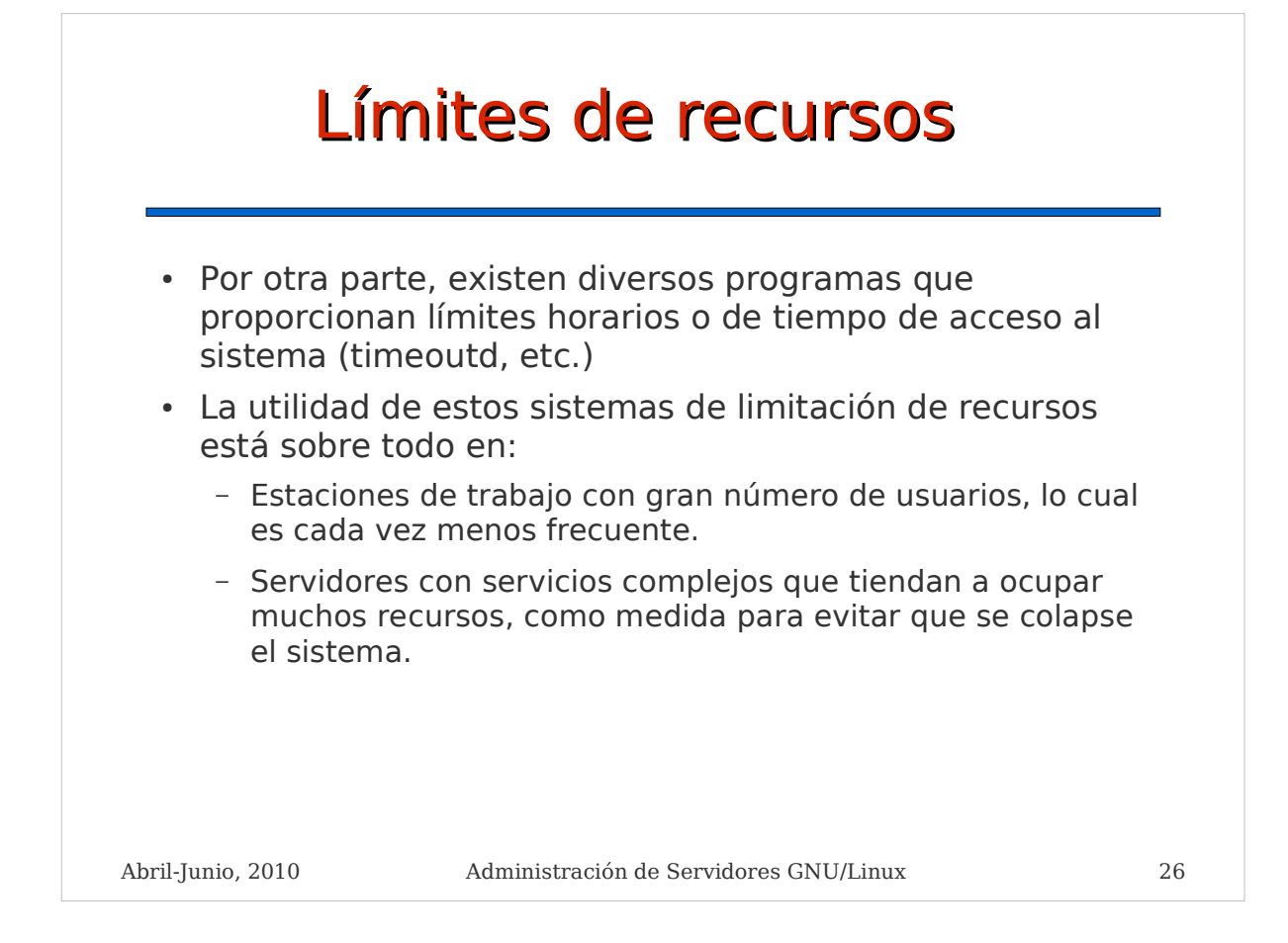